# Metodología de diseño de osciladores LC con

# componentes discretos: una propuesta

#### Edgar Omar Lara Alemán

Cinvestav-Unidad Guadalajara, Av. del Bosque 1145, el Bajío, C.P. 45019, Zapopan, Jalisco, México, Teléfono: (33) 3777-3600 eolara@gdl.cinvestav.mx

#### F. Sandoval Ibarra

Cinvestav-Unidad Guadalajara, Av. del Bosque 1145, el Bajío, C.P. 45019, Zapopan, Jalisco, México, Teléfono: (33) 3777-3600 sandoval@gdl.cinvestav.mx

## Resumen

Se presenta una metodología para el diseño de osciladores armónicos usando componentes discretos, y orientada a sintetizar osciladores Colpitts, Clapp y Hartley. Esta propuesta, orientada al ámbito de la Enseñanza, toma en consideración parámetros y principios físicos bajo el control del diseñador: polarización de la etapa de ganancia, establecimiento de la frecuencia de oscilación, diseño de la red de retroalimentación, y el cumplimiento de las condiciones de oscilación definidas por Barkhausen. Como aplicación práctica se usa el oscilador Clapp para medir la humedad relativa usando como principio básico de operación la variación capacitiva de un sensor de humedad; la medición de la variable física, luego de ser procesada digitalmente, se muestra en un LCD.

Palabra(s) Clave(s): enseñanza, frecuencímetro, humedad atmosférica, Instrumentación, osciladores LC.

## 1. Introducción

Un oscilador es un circuito electrónico que genera, por sí misma, una señal periódica. Los osciladores son utilizados en muchos equipos electrónicos, como radios, televisores, computadoras y equipos de comunicación, entre muchos más. Un oscilador está compuesto por dos bloques básicos: una etapa de amplificación y una red de retroalimentación positiva. En la práctica, la correcta polarización del amplificador determina el adecuado funcionamiento del oscilador y minimiza la distorsión armónica total. La etapa de retroalimentación, por otro lado, determina la frecuencia de oscilación y permite establecer las condiciones para que ocurra la oscilación.

Si se acude a la información disponible puede concluirse que no existe un método práctico para diseñar un oscilador. Aún más, es recurrente encontrar información matemática que describe las condiciones que deben satisfacerse para que un circuito oscile, mas no se dice cómo sintetiza esas condiciones y mucho menos cuál la correlación entre los distintos parámetros de desempeño y cuál la forma de onda que se genera. Por lo anterior, en esta contribución es de interés poner a consideración de la comunidad una metodología de diseño para sintetizar las condiciones de oscilación usando componentes discretos y corroborar su operación en laboratorio. En ese tenor es de interés compartir diversas recomendaciones prácticas que ayuden a cuantificar el desempeño del circuito oscilador, y más cuando su correcta operación dará certeza al funcionamiento del sistema donde suele incluirse un circuito oscilador; en esta contribución el sistema bajo desarrollo es el monitoreo de variables físicas ambientales, en particular la humedad relativa. El fin último de esta contribución es obtener retroalimentación constante de los lectores, de manera que al compartir su experiencia al poner en práctica la metodología propuesta enriquezca el diseño de osciladores de salida simple por cuanto es de interés tener control de la forma de onda, de una onda de alta pureza espectral. Como ejemplo de la puesta en práctica de la presente metodología, se diseña una etapa de amplificación usando tecnología bipolar y componentes pasivos de bajo costo.

#### 2. Condición de oscilación de Barkhausen

Dícese que un circuito oscila si se cumplan las condiciones definidas para la magnitud (de la señal a generar) y de la fase (o retardo de la señal), descritas por Barkhausen [1]. La primera de ellas establece que la ganancia -a lazo cerrado- debe ser igual a 1 para mantener la oscilación constante, y mayor a 1 para que la oscilación aumente con el transcurrir del tiempo. Matemáticamente hablando, son las siguientes:

$$
|T| = |A\beta| = 1 \tag{1}
$$

$$
|T| = |A\beta| > 1
$$
 (2)

donde T y A son la ganancia a lazo cerrado y de lazo abierto del amplificador, respectivamente, y β es la función de trasferencia de una red incluida en el lazo de retroalimentación. La ecuación (1) es la condición para que el circuito opere en estado transitorio, mientras que (2) es la condición para el estado estacionario. Ahora bien, si la magnitud de Aβ es menor la unidad, el circuito oscilador deja de oscilar. En la práctica, se recomienda que el oscilador se diseñe con un valor |Aβ| ligeramente mayor a la unidad, por ejemplo 5% más en la frecuencia de oscilación como se recomienda en [2]. Téngase presente que cuanto mayor sea el valor de |Aβ| mayor será la amplitud de la señal y su distorsión también. Una práctica recurrente es incluir dispositivos limitadores (como diodos), sin embargo porque un interés añadido es minimizar el número de componentes se mostrará que puede omitirse el uso de esos dispositivos. Luego, la condición de fase establece que el cambio total en el retardo causado por el lazo cerrado debe ser igual a un múltiplo de 2π para mantener la oscilación:

$$
\phi_T = \phi_A + \phi_B \tag{3}
$$

$$
\phi_T = 0, 2\pi n \tag{4}
$$

donde  $\Phi_A$  y  $\Phi_B$  son los corrimientos de fase del amplificador y del circuito de retroalimentación, respectivamente.

#### 3. Análisis de oscilador colpitts

Un oscilador es un circuito con retro-alimentación positiva, y para cumplir la condición de la magnitud la ganancia del lazo debe ser cero:

$$
1 - A\beta = 0 \tag{5}
$$

Este modelo analítico es la ecuación característica del circuito. Por tanto, la condición para la oscilación se puede obtener a partir de la ecuación característica, sin tener que deducir las funciones de transferencia. Entonces, primero debe hacerse el análisis nodal al circuito para obtener el determinante. Éste último debe simplificarse e igualarse a cero la parte real de la ecuación; lo que permitirá obtener la frecuencia de oscilación del circuito. Luego, debe aplicarse la condición de fase, la que determina que el ángulo de fase debe ser igual a un múltiplo de 2π; la parte imaginaria se iguala a cero y se substituye el valor de la frecuencia de oscilación, el resultado final es justamente la condición para mantener la oscilación. El oscilador a analizar se muestra en la Fig. 1.

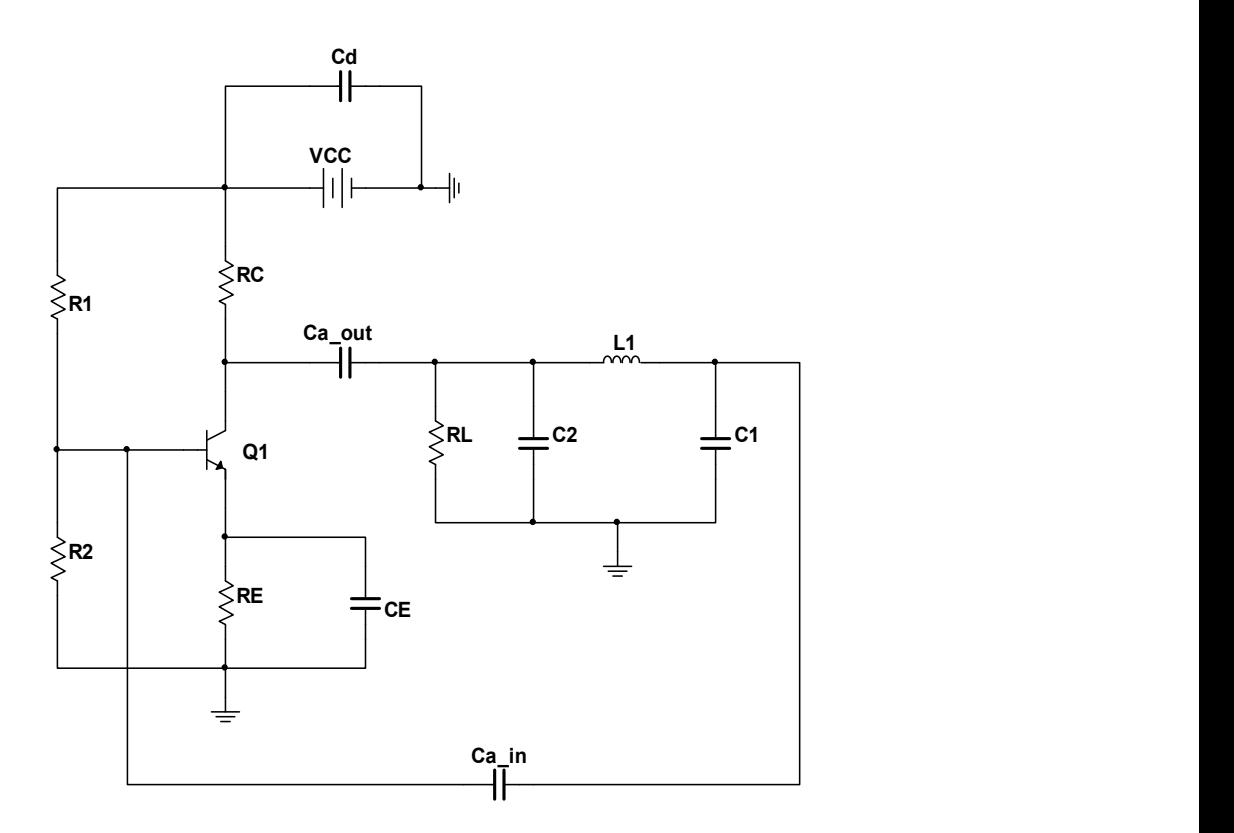

Fig. 1. Oscilador Colpitts con transistor BJT en configuración de emisor común.

Pistas Educativas Año XXXVI - ISSN 1405-1249 Certificado de Licitud de Título 6216; Certificado de Licitud de Contenido 4777; Expediente de Reserva 6 98 92 Para obtener la ecuación característica del oscilador es necesario realizar un análisis en CA, de pequeña señal. Generalmente, tanto el capacitor  $C_E$  como el capacitor de desacople son impedancias de gran valor a la frecuencia de oscilación; el circuito equivalente en CA se muestra en la Fig. 2, donde se ha omitido el que corresponde al transistor bipolar. La razón es simple, existen varios modelos que representan al transistor en pequeña señal, sin embargo el modelo hibrido-π es adecuado en este ejemplo porque modela al transistor como una fuente de corriente controlada por voltaje, tal como se muestra en la Fig. 3a [3]. En la Fig. 3b, por otro lado, se muestra el circuito eléctrico equivalente de pequeña señal.

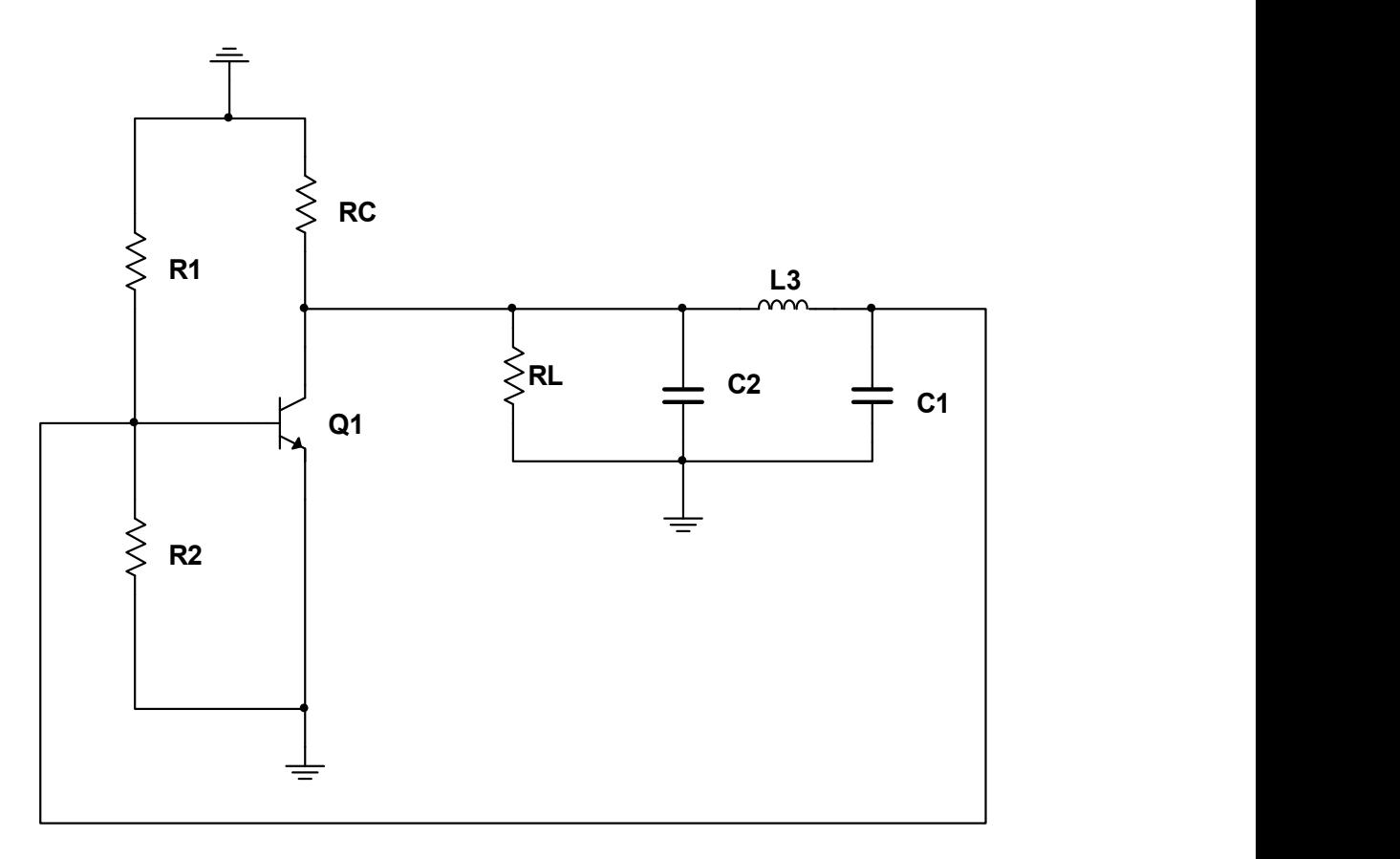

Fig. 2. Circuito CA equivalente.

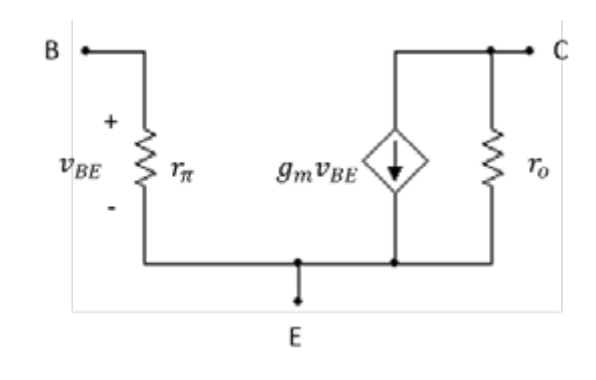

(a)

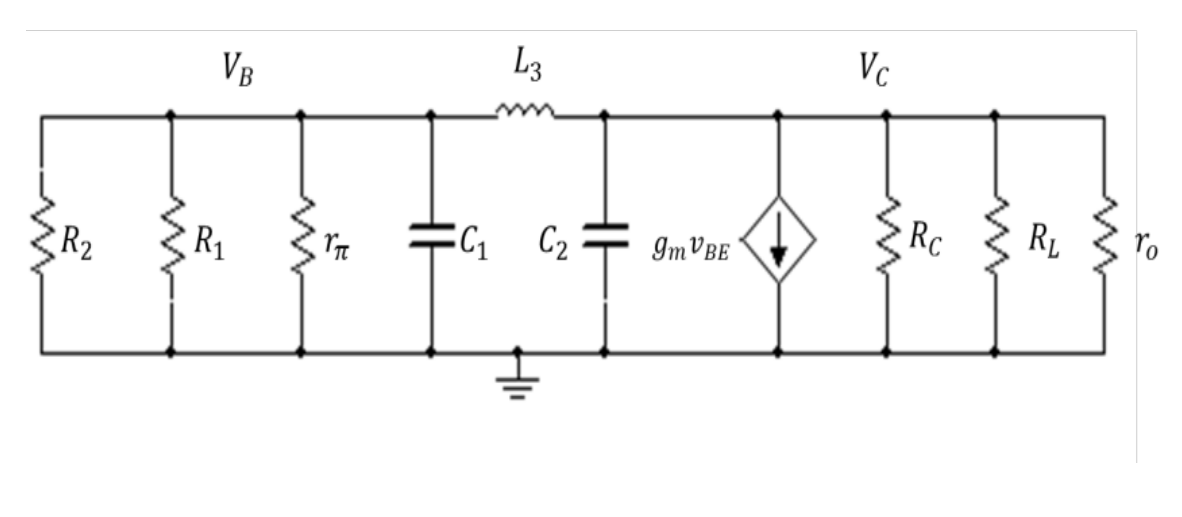

(b)

Fig. 3. Modelo hibrido-π (a), y circuito equivalente en pequeña señal (b).

A partir del análisis de nodos se obtienen las siguientes expresiones:

$$
V_B \left[ \frac{1}{R_{in}} - \omega C_1 j + \frac{j}{L_3 \omega} \right] + V_C \left[ -\frac{j}{L_3 \omega} \right] = 0
$$
 (6)

$$
V_B \left[ g_m + \frac{j}{L_3 \omega} \right] + V_C \left[ \frac{1}{R_{out}} + C_2 \omega j - \frac{j}{L_3 \omega} \right] = 0 \tag{7}
$$

donde  $V_B$  es el voltaje en la terminal de base,  $V_C$  es el voltaje en el colector,  $R_{in}$  es la resistencia equivalente del paralelo formado por  $R_1$ ,  $R_2$  y  $r_{\pi}$ ;  $\omega$  es la frecuencia de oscilación (en rad/s),  $g_m$  es la transconductancia (en S) y  $R_{out}$  es la resistencia equivalente del paralelo debido a  $R_c$ ,  $R_l$  y  $r_o$ . El determinante que se obtiene de (6) y (7) es

$$
C_1 C_2 \omega^2 + \frac{1}{R_{in} R_{out}} - \frac{C_1}{L_3} - \frac{C_2}{L_3} + \left[ \frac{C_2}{R_{in}} \omega + \frac{1}{L_3 R_{out} \omega} + \frac{g_m}{L_3 \omega} - \frac{1}{R_{in} L_3 \omega} - \frac{\omega C_1}{R_{out}} \right] j \tag{8}
$$

Igualando la parte real a cero se obtiene la frecuencia del oscilador Colpitts:

$$
\omega = \left[ \frac{C_1 + C_2}{C_1 C_2 L_3} + \frac{1}{C_1 C_2 R_{in} R_{out}} \right]^{1/2}
$$
\n(9)

donde  $C_2$  y  $C_1$  son los capacitores a la salida y a la entrada del transistor, respectivamente;  $L_3$  es el inductor de retroalimentación. Luego, suponiendo que  $R_0$  es de gran valor, se cumple que  $R_{in}R_{out}$ >1/(C<sub>1</sub>C<sub>2</sub>) y en consecuencia puede simplificarse el modelo analítico de la frecuencia de oscilación:

$$
f_0 = \frac{1}{2\pi} \left[ \frac{C_1 + C_2}{C_1 C_2 L_3} \right]^{1/2}
$$
 (10)

donde  $f_0$  es la frecuencia de oscilación (en Hz). Por otro lado, la condición de oscilación se obtiene igualando a cero la parte imaginaria del determinante, y sustituyendo el valor de la frecuencia de oscilación. El resultado está dado por

$$
g_m R_{in} = \frac{C_2}{C_1} + \frac{C_1 R_{in}}{C_2 R_{out}} + \frac{L_3}{C_2 R_{out}^2} + \frac{L_3}{C_1 R_{in} R_{out}}
$$
(11)

Sin embargo, porque  $R_{out}$  es de gran valor la condición de oscilación se simplifica:

$$
g_{m,\min} = \frac{C_2}{R_{in}C_i} \tag{12}
$$

Este resultado proporciona el valor mínimo de  $g_m$  que se requiere para sostener la oscilación con una amplitud constante. Ahora bien, si  $g_m$  es menor a ese valor, la oscilación decae exponencialmente a cero. Pero, si  $g_m$  es mayor que ese valor, la amplitud crecerá exponencialmente hasta que la no linealidad del transistor limite la amplitud. Por lo tanto, para asegurar la oscilación, el valor de  $g_m$  debe ser mayor que el valor mínimo definido por (12).

#### 4. Metodología de diseño

El primer paso en el diseño de un oscilador LC es seleccionar el circuito amplificador, luego definir la topología de la red de retro-alimentación, finalmente establecer qué frecuencia de oscilación se desea. Dos son los aspectos esenciales en el diseño del oscilador: la polarización correcta del circuito [3], y el cumplimiento de las condiciones de oscilación. Para la síntesis, el oscilador a diseñar incluye un BJT como dispositivo activo, el cual se configura para operar en emisor común (ver Fig.4). En la Fig. 5 se muestran las diferentes topologías de la red de retroalimentación.

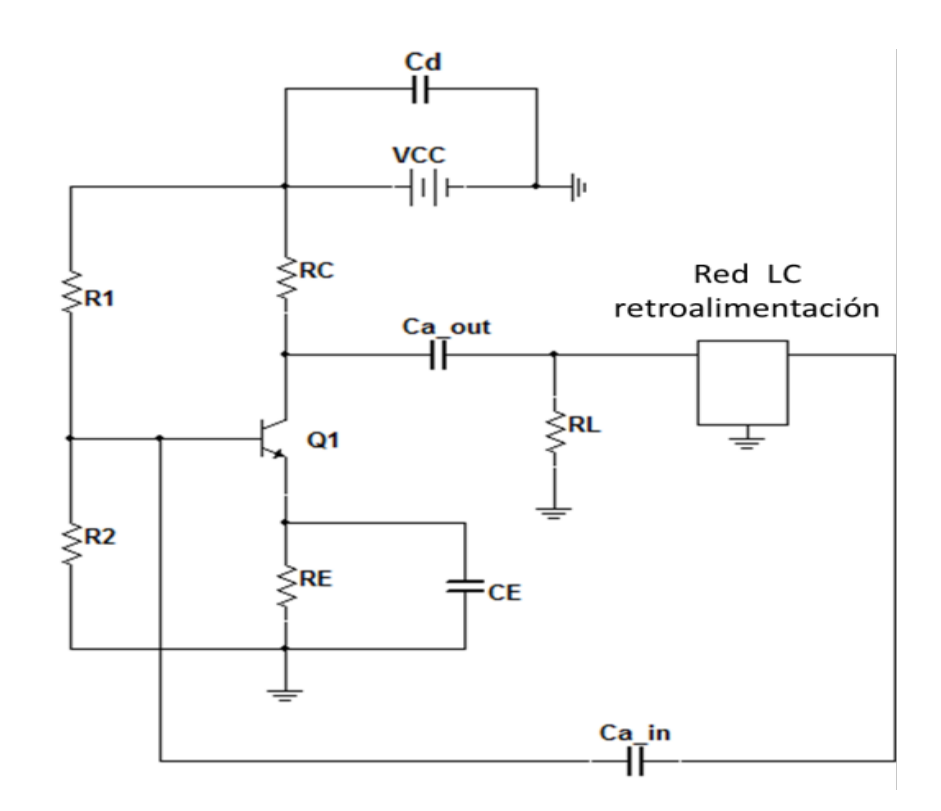

Fig. 4. Oscilador LC.

La metodología que se propone para diseñar un oscilador LC, es como se describe a continuación:

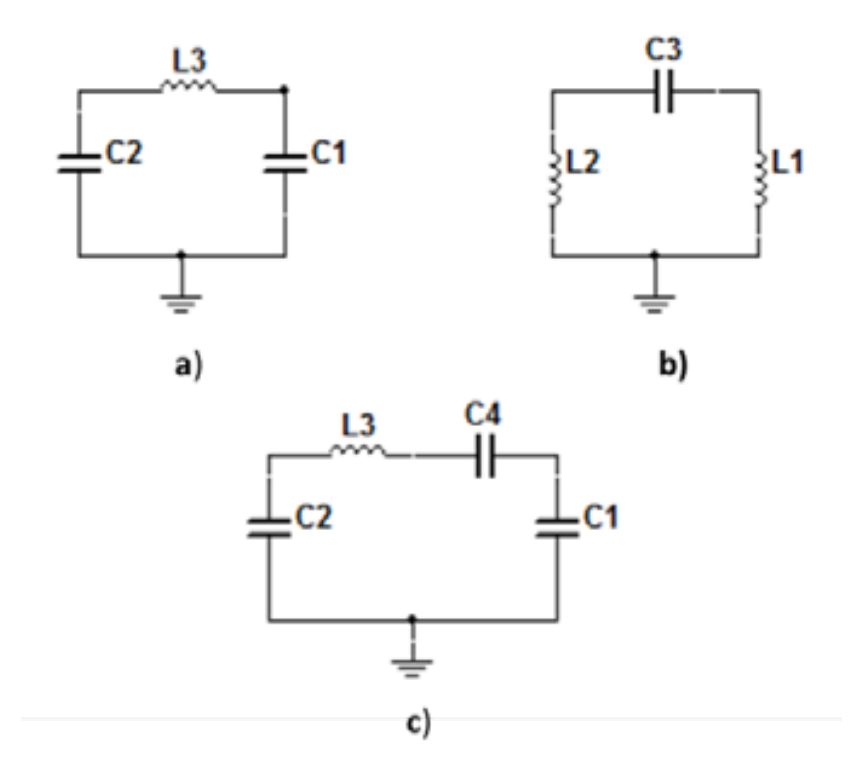

## Fig. 5. Bloques de retro-alimentación: a) Oscilador Colpitts, b) Oscilador Hartley, c) Oscilador Clapp.

1. Definir la corriente  $I_{CE}$  del transistor. Entre menor corriente menor potencia disipará el transistor y mayor será el ahorro de energía. Los valores típicos de corriente van de 0.5 mA a 10 mA; si no se requiere un gran manejo de corriente no se recomienda establecer una corriente de gran valor. Sin embargo, tampoco se recomiendan valores mínimos de corriente (p.e. algunos  $\mu$ A) porque la oscilación incluye alto contenido de ruido térmico. No obstante, entre mayor manejo de corriente menor es la distorsión armónica de la señal generada. Por ejemplo, selecciónese  $I_{CE}$  = 10 mA.

2. Definir el voltaje de alimentación del circuito ( $V_{CC}$ ). Valores típicos van de 5V a 12V. Se sugiere ese rango para polarizar al oscilador pero, si bien es posible usar valores de alimentación menor, debe darse certeza de que el transistor opere en la región activa de amplificación. El valor de la alimentación también dependerá en gran medida de la magnitud de la señal que se desea obtener, entre mayor voltaje de alimentación mayor será la magnitud de la oscilación. Por ejemplo, úsese  $V_{CC}$  = 12V.

3. Obtener el voltaje entre colector y emisor  $(V_{CE})$ . Con la finalidad de obtener una polarización simétrica se define al voltaje  $V_{CE}$  como el 25% del valor de  $V_{CC}$ :

$$
V_{CE} = \frac{V_{CC}}{4} \tag{13}
$$

Por ejemplo  $V_{CE}$  = 3 V si se considera el valor definido para  $V_{CC}$ .

4. Obtener el voltaje en el colector  $(V_c)$ . Se recomienda establecerlo al 50% del valor de  $V_{CC}$  debido a que la magnitud de la oscilación será mayor; así se garantiza que al amplificar la señal ésta no se distorsionará.

$$
V_C = \frac{V_{CC}}{2} \tag{14}
$$

Por ejemplo  $V_C = 6$  V si  $V_{CC} = 12V$ .

5. Obtener  $R_C y R_E$ . El valor de esas resistencias se obtienen con la ley de Ohm:

$$
R_C = \frac{V_{CC}}{2I_{CE}}\tag{15}
$$

$$
R_E = \frac{Rc}{2} \tag{16}
$$

Por ejemplo,  $R_C$  = 600Ω y  $R_E$  = 300Ω utilizando los valores de V<sub>CC</sub> e I<sub>CE</sub> ya definidos.

6. Obtener el voltaje para polarizar la base del transistor ( $V_B$ ). El voltaje  $V_B$  se obtiene con ayuda de la ley de Ohm:

$$
V_B = 0.6 + I_{CE} R_E
$$
 (17)

Por ejemplo,  $V_B$  = 3.6 V empleando los valores asignados a  $R_E$  e  $I_{CE}$ .

7. Definir la ganancia en corriente ( $\beta_{DC}$ ). Esta ganancia es función de la corriente del transistor  $I_{CE}$  y del voltaje  $V_{CC}$ . Usando el transistor 2N2222 la ganancia está dada por

$$
\beta_{DC} \approx 200 \tag{18}
$$

8. Obtener  $I_B$ . Esta corriente se obtiene de la característica básica del transistor:

$$
I_B \approx \frac{I_{CE}}{\beta_{DC}}
$$
 (19)

Por ejemplo,  $I_B$  = 50 μA utilizando  $I_{CE}$  = 10 mA y  $\beta_{DC}$  = 200.

9. Definir  $R_2$  y obtener el valor de  $R_1$ . Se propone un valor para el resistor  $R_2$ ; se recomienda emplear valores en el rango de kΩ, por ejemplo  $R_2$  = 10kΩ. Entonces  $R_1$  se obtiene con la siguiente ecuación:

$$
R_{1} = \frac{V_{CC} - V_{B}}{I_{B} + V_{B}/R_{2}}
$$
 (20)

Por ejemplo,  $R_1$  = 20.48 kΩ si  $R_2$  = 10kΩ.

10. Obtener  $I_1$ . Es la corriente que fluye por el resistor  $R_1$  y se obtiene con ayuda de la ley de Ohm:

$$
I_1 = \frac{V_{CC} - V_B}{R_1} \tag{21}
$$

Sustituyendo valores propuestos,  $I_1$  = 410.15  $\mu$ A.

11. Definir la topología del oscilador. Fundamentalmente debe seleccionarse la red de retroalimentación para un oscilador Colpitts, Hartley o Clapp. La selección depende de la aplicación específica. Por ejemplo, selecciónese un oscilador Clapp.

12. Establecer la frecuencia de oscilación  $(f_0)$ , en Hz.

El circuito oscilador que se propone cuenta con limitaciones en frecuencia. El rango de frecuencias aplicable es de 2.25 kHz a 22.5 MHz; fuera de ese rango la metodología no asegura la correcta oscilación del circuito. Entonces, sea  $f<sub>o</sub> = 200$  kHz.

13. Establecer la relación (n) entre las capacitancias de entrada y salida. Para los osciladores Colpitts y Clapp la relación está dada por

$$
n = \frac{C_1}{C_2} \tag{22}
$$

Para el oscilador Hartley la relación es entre las inductancias de salida y entrada:

$$
n = \frac{L_2}{L_1} \tag{23}
$$

El valor típico de  $n$  es 1, sin embargo es posible emplear otros valores. En particular  $n=4$  tiene la ventaja de disminuir la distorsión armónica de la oscilación, sin embargo su desventaja es que reduce el voltaje pico a pico de la señal generada. Para continuar con la metodología, considérese que  $n = 1$ .

14. Definir la reactancia de retro-alimentación  $(X_3)$ . Para el oscilador Colpitts y Clapp se propone un valor para la inductancia de retroalimentación  $(L_3)$ , mientras que para el oscilador Hartley el valor del capacitor de retro-alimentación  $(C_3)$  está bajo el control del diseñador. Por ejemplo, para el oscilador Clapp se propone un valor  $L_3 = 1$ mH.

15. Obtener las reactancias de entrada y salida  $(X_1 \, y \, X_2)$ , respectivamente). Éstas dependen de la topología seleccionada para implementar el oscilador. Por ejemplo:

a) Oscilador Colpitts

$$
C_2 = \frac{1}{4\pi^2 f_0^2 L_3} \left(\frac{n+1}{n}\right)
$$
 (24)

$$
C_1 = nC_2 \tag{25}
$$

#### b) Oscilador Hartley

$$
L_1 = \frac{1}{4\pi^2 f_0^2 C_3} \left(\frac{1}{1+n}\right)
$$
 (26)

$$
L_2 = nL_1 \tag{27}
$$

c) Oscilador Clapp. Se propone el valor de  $C_2$  y se calcula  $C_3$  con el siguiente modelo:

$$
C_3 = \frac{C_2}{4\pi^2 f_0^2 L_3 C_2 + (1/n) - 1}
$$
 (28)

viembre 2015. México, Instituto Tecnológico de Celaya.<br>  $L_1 = \frac{1}{4\pi^2 f_0^2 C_3} \left(\frac{1}{1+n}\right)$  (26)<br>  $L_2 = nL_1$  (27)<br>
Ior de  $C_2$  y se calcula  $C_3$  con el siguiente modelo:<br>  $\frac{C_2}{4\pi^2 f_0^2 L_3 C_2 + (1/n) - 1}$  (28)<br>
b sea Por ejemplo, para un oscilador Clapp sea  $C_2$ =10nF, entonces  $C_3$ =633.25 pF y  $C_1$ =10nF. Ahora bien, para trabajar en el rango de MHz se recomiendan inductores en el rango de 1μH a 500 μH y capacitores de 100 pF a 100 nF; para el rango de kHz es conveniente usar inductores en el rango de 0.5 mH a 100 mH y capacitores de 10 nF a 100 nF.

16. Determinar la condición de oscilación. Con ésta se define el valor de transconductancia mínima necesaria para mantener oscilaciones estables. Entonces, a) para el oscilador Colpitts y Clapp la condición es

$$
g_{m,\min} = \frac{C_2}{R_{in} C_1}
$$
 (29)

donde  $g_m$  es la transconductancia del transistor,  $C_2$  y  $C_1$  son capacitores de salida y entrada del BJT, respectivamente, y  $R_{in}$  es la impedancia a la entrada del transistor formada por el paralelo de  $R_1$ ,  $R_2$  y  $R_{pi}$ . b) Para el oscilador Hartley la condición es

$$
g_{m,\min} = \frac{L_1}{R_{in} L_2} \tag{30}
$$

donde  $L_2$  y  $L_1$  son los inductores de salida y entrada del transistor, respectivamente. Considerando que  $R_{pi}$  es muy grande en comparación con  $R_1$  y  $R_2$ ,  $R_{in}$  se aproxima solo al paralelo de R<sub>1</sub> y R<sub>2</sub>. Por ejemplo, R<sub>in</sub> = 6.71 kΩ utilizando R<sub>1</sub> = 20.48 kΩ y R<sub>2</sub> = 10 kΩ, por lo tanto la condición de oscilación debe satisfacer  $g_m \geq 0.148$  mS.

17. Determinar valores para las capacitancias de acoplamiento ( $C_{a}$  in y  $C_{a}$  out). En la práctica se requieren capacitancias, denominadas de acople, para aislar la corriente directa de la corriente alterna entre el bloque de amplificación y la red de retroalimentación. Existe un valor de capacitancia mínima para acoplar de manera adecuada dos circuitos a una frecuencia de oscilación específica. La capacitancia de acople mínima está dada por

$$
C_{a_{-}in, min} = \frac{1}{2 \pi f_o R_{in}}
$$
 (31)

$$
C_{a\_out,min} = \frac{1}{2 \pi f_o R_{out}}
$$
 (32)

Por ejemplo,  $C_{a\ in, min}$ =118.5pF si  $R_{in}$  =6.71k $\Omega$  y  $f_o$ =200kHz. Por otro lado  $C_{\text{a out,min}}$ =1.32nF si se considera que  $R_L$  y r<sub>o</sub> son muy grandes en comparación con  $R_C$ .

#### 5. Diseño del oscilador clapp

Este oscilador se usó para medir la humedad atmosférica relativa. Para el diseño se siguió la metodología propuesta, donde  $V_{CC}=12V$  e  $I_{C}=10$ mA. El oscilador y sus valores finales se muestra en la Fig. 6. Es de notar que el capacitor  $C_3$  es un transductor capacitivo para cuantificar la humedad; el principio de operación es tal que varía la capacitancia conforme varía la humedad atmosférica, lo que resulta en una variación en la frecuencia de oscilación; esta variación es procesada digitalmente para mostrar el valor medido en un LCD. El desempeño en DC del oscilador se resume en la Tabla 1.

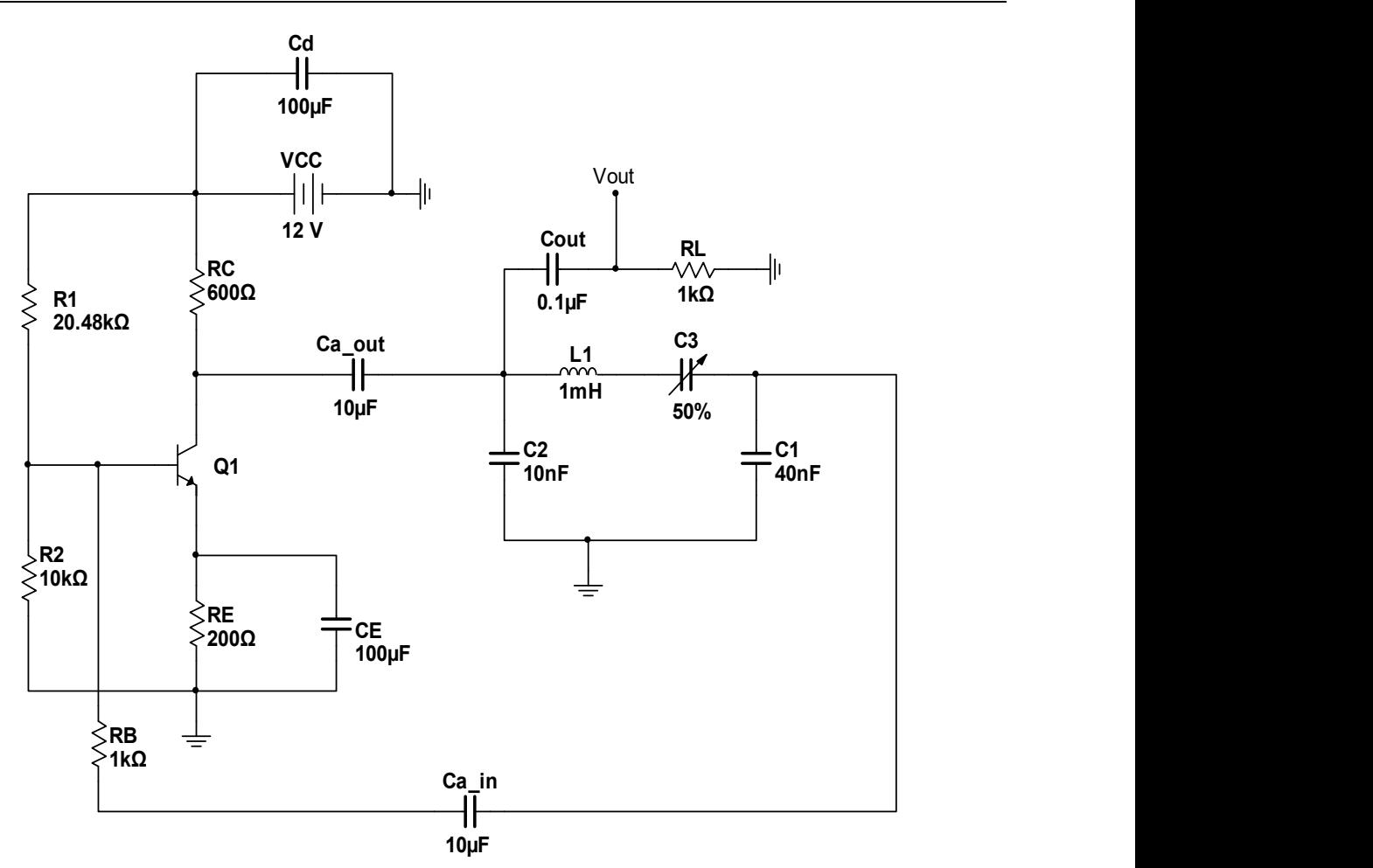

Fig. 6. Oscilador Clapp diseñado.

| DC |          |  |  |
|----|----------|--|--|
|    | 4.8 V    |  |  |
|    | $2.97$ V |  |  |
|    | 2.29V    |  |  |
|    | 10.58 mA |  |  |

Tabla 1. Comportamiento en DC del oscilador Clapp.

Obsérvese que la corriente que maneja la rama de salida del oscilador es mayor a la corriente de diseño en 0.58 mA, obteniendo así un error absoluto del 5.8 % en relación a la  $I_{CE}$  propuesta. En la Fig.7 se muestra el ensamble experimental del oscilador Clapp.

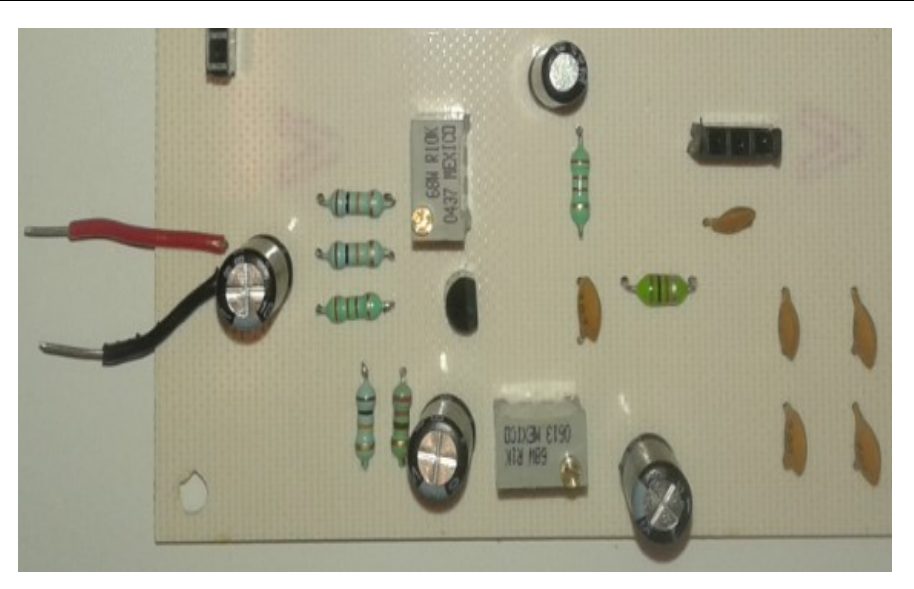

Fig. 7. Desarrollo del oscilador Clapp en PCB.

La estabilidad en frecuencia del oscilador es de suma importancia para disminuir el error en la medición de la humedad; existe una figura de mérito para obtener una menor distorsión armónica y por tanto una mayor estabilidad [5]:

$$
C_2/C_1 = 4 \tag{29}
$$

donde  $C_2$  y  $C_1$  son las capacitancias de salida y entrada, respectivamente. En la práctica, la mayoría de los transductores de humedad presentan valores capacitivos del orden de pF y un rango de variación alrededor de 40 pF, lo cual representa un rango de variación de aproximadamente 15 kHz. Para aumentar ese rango de variación se puede usar un par de transductores en paralelo, tal como se muestra en la Fig. 8; esa opción de diseño incrementa la sensibilidad del circuito a la variación en la humedad y disminuye el efecto del error provocado por el ruido de fase. Entonces, en esta aplicación la frecuencia de oscilación queda determinada en mayor medida por el valor capacitivo de ambos transductores de humedad, y por ello es conveniente que la frecuencia de oscilación no sea mayor a 500 KHz; ello facilitar el procesamiento de la señal y se reducirá el efecto de las fuentes de error durante la medición. Por lo tanto, y de manera ilustrativa, se estableció la frecuencia de oscilación en 290 kHz al 55% de humedad relativa. En la Fig. 9 se muestran los resultados obtenidos experimentalmente

del oscilador Clapp con una capacitancia  $C_3$ =355pF. La captura experimental se hizo con un osciloscopio Agilent DSO-X 3034A.

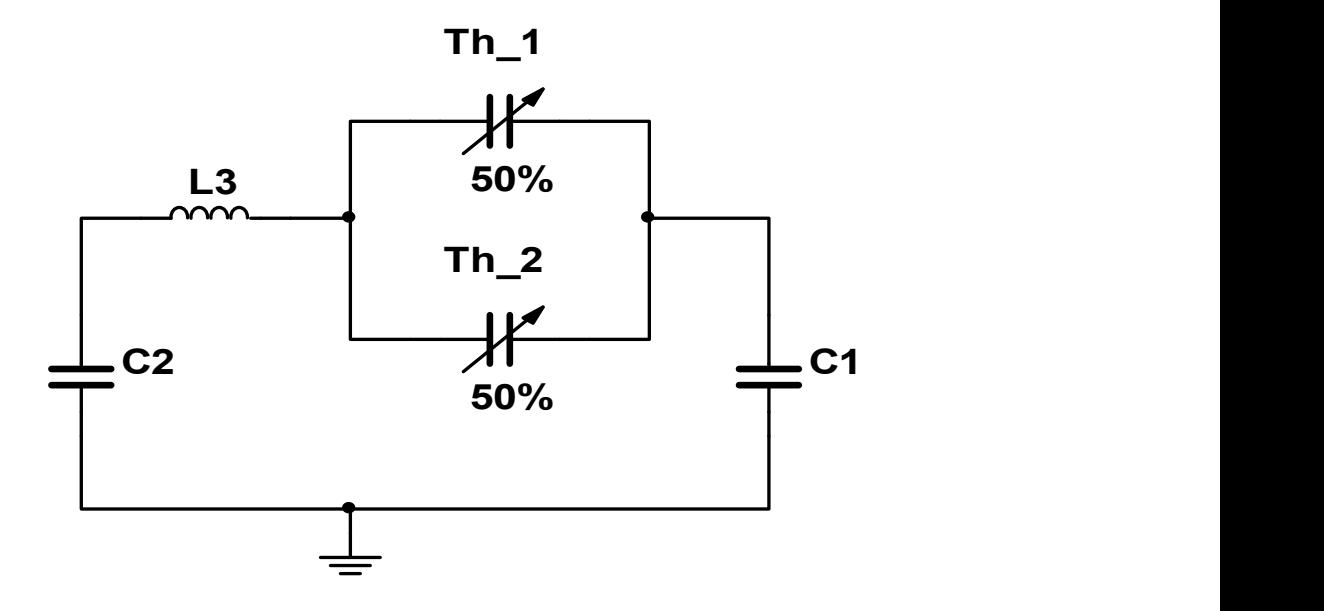

#### Fig. 8. Configuración Clapp con dos transductores de humedad.

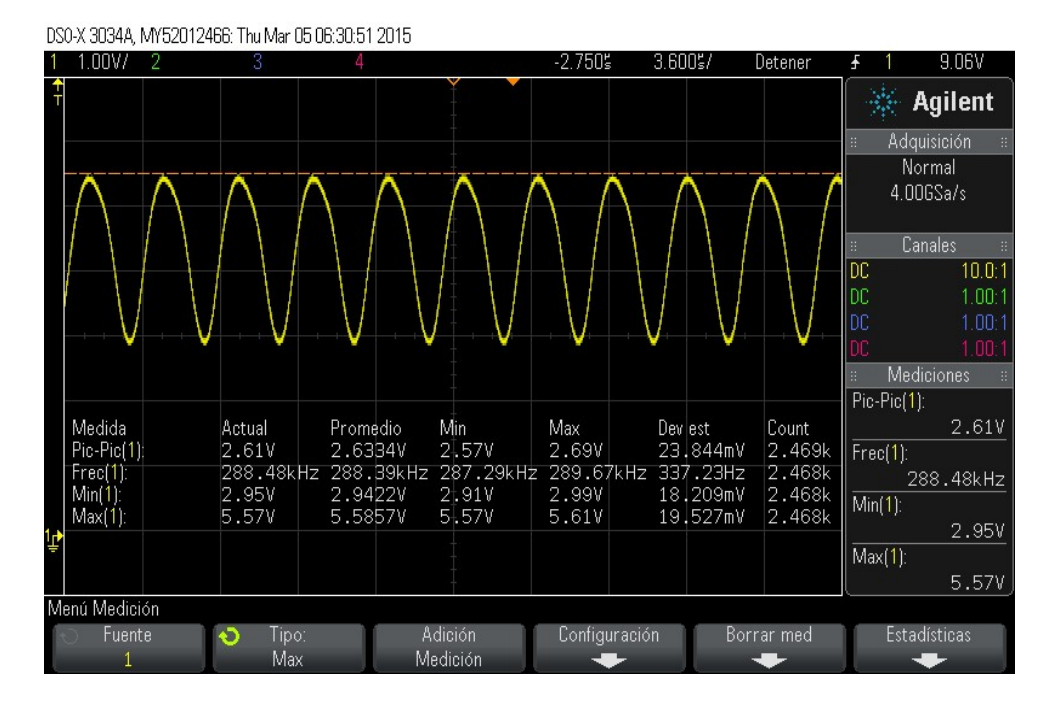

Fig. 9. Resultados experimentales del Oscilador Clapp.

# 6. Selección del transductor de humedad

Los transductores de humedad convierten la magnitud de la humedad en otra variable física medible. Por ejemplo, cuando la humedad causa una variación en capacitancia, ésta es susceptible de medirse como una señal en corriente o voltaje. Esta señal puede ser "leída" y procesada por un controlador. Los transductores de humedad capacitivos tienen la ventaja del bajo costo, rápida respuesta y alta confiabilidad; sus principales desventajas son sus valores pequeños de capacitancia (en el rango de pF) y un rango de variación en el orden de 40 pF. En la Tabla 2 se muestran las características técnicas de tres transductores capacitivos comerciales [6, 7, 8]. Es de notar que el transductor HPP801A031-ND presenta mejores características, e incluye un mayor rango de frecuencia de trabajo y mide todo el rango de humedad relativa. En la tabla 3, por otro lado, se muestra el desempeño de la capacitancia en función de la humedad relativa, para el transductor HPP801A031-ND, a una temperatura de 25° C y a una frecuencia de trabajo de 10kHz.

|                            | <b>BC2325-ND</b>                | <b>HPP801A031-ND</b>         | <b>HS1101</b>               |
|----------------------------|---------------------------------|------------------------------|-----------------------------|
| Capacitancia               | 122 pF<br>@43 % RH<br>@ 100 kHz | 180 pF<br>@55%RH<br>@ 10 kHz | 180 pF<br>@55%RH<br>@10 kHz |
| <b>RH</b>                  | 10 - 90 %                       | $0 - 100 %$                  | $0 - 100 %$                 |
| Rango de<br>Capacitancia   | $112 - 143$ pF                  | $161.6 - 193.6$ pF           | $162.2 - 199.6$ pF          |
| Frecuencia de<br>Operación | $1 - 1000$ kHz                  | 5 kHz - 300 kHz              | 5kHz - 100 kHz              |

Tabla 2. Comparación entre transductores de humedad comerciales.

| %RH | Ca(pF) | %RH | Ca(pF) |
|-----|--------|-----|--------|
| 0   | 161.6  | 50  | 178.5  |
| 5   | 163.6  | 55  | 180.0  |
| 10  | 165.4  | 60  | 181.4  |
| 15  | 167.2  | 65  | 182.9  |
| 20  | 169.0  | 70  | 184.3  |
| 25  | 170.7  | 75  | 185.7  |
| 30  | 172.3  | 80  | 187.2  |
| 35  | 173.9  | 85  | 188.6  |
| 40  | 175.5  | 90  | 190.1  |
| 45  | 177.0  | 95  | 191.6  |
| 50  | 178.5  | 100 | 193.1  |

Tabla 3. Comportamiento del HPP801A031-ND.

La función que ajusta aproxima la variación capacitiva del sensor HPP801A031-ND es

$$
C = 7 \times 10^{-6} (RH)^3 - 0.0015 (RH)^2 + 0.3938 (RH) + 161.64
$$
 (30)

donde C es la capacitancia (en pF) y RH es la humedad relativa (en %). Esta aproximación de tercer orden no es fácil de implementar en hardware, por lo cual el desempeño puede aproximarse a una función lineal:

$$
C = 0.3088(RH) + 162.64\tag{31}
$$

La función anterior es simple, fácil de implementar en hardware, y el error máximo de ajuste  $-$ respecto a  $(30)$ – es 0.6%.

## 7. Convertidor de señal senoidal a cuadrada

Para medir las variaciones en la frecuencia de oscilación es necesario convertir la señal senoidal a una señal cuadrada; el circuito que hace esa función es un comparador de voltaje. En la Fig. 10, se muestra el circuito seleccionado. Este comparador (LM311) se seleccionó porque su tiempo de respuesta es de 200ns, lo cual permite trabajar en frecuencias del rango de kHz.

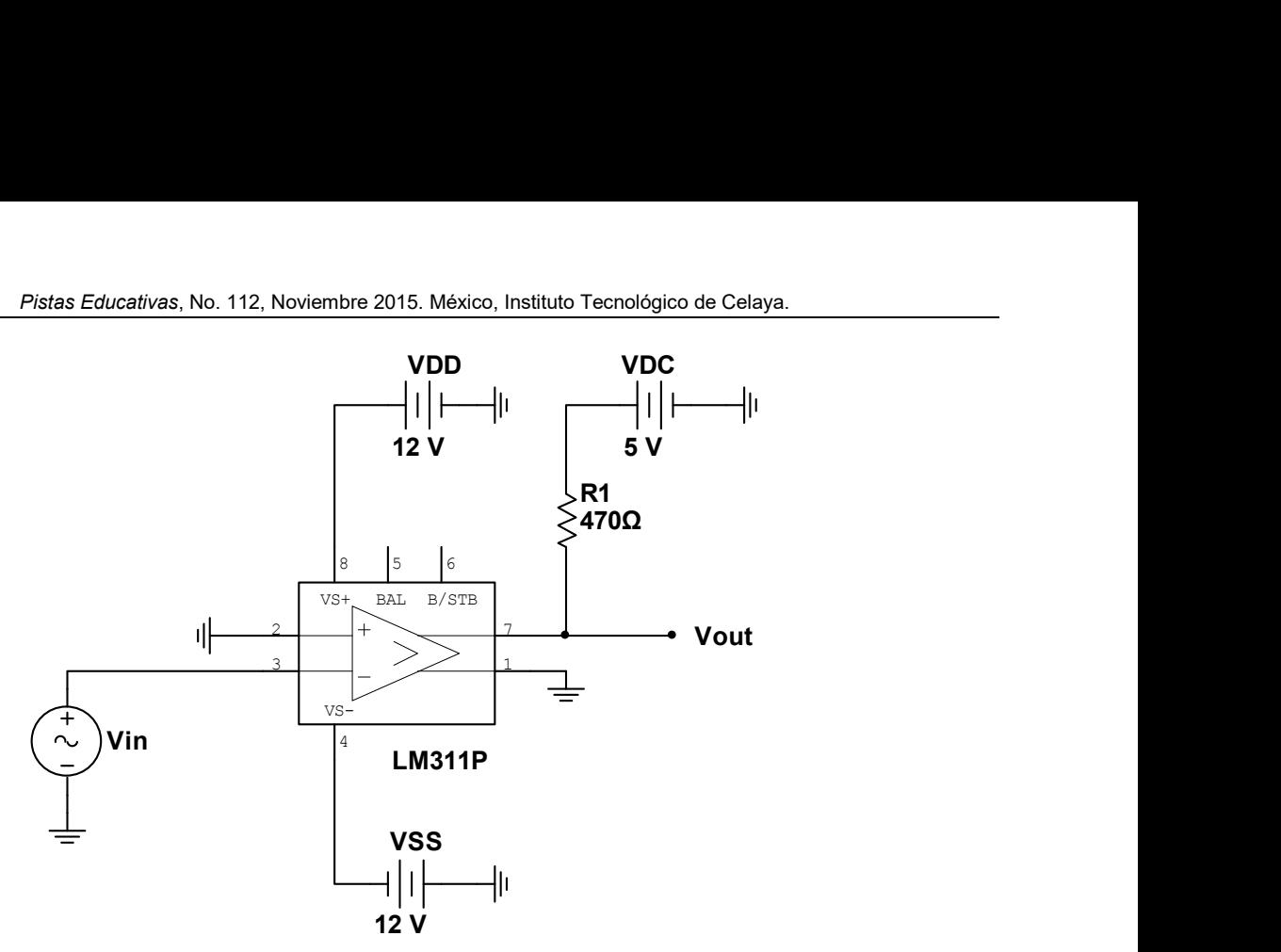

Fig. 10. Circuito convertidor.

En la Fig. 11 se muestra la respuesta, en voltaje, del convertidor cuando la señal de entrada es senoidal de 200kHz. La configuración propuesta es capaz de convertir señales senoidales de una frecuencia máxima de 5.0MHz a señales cuadradas de 5V de amplitud.

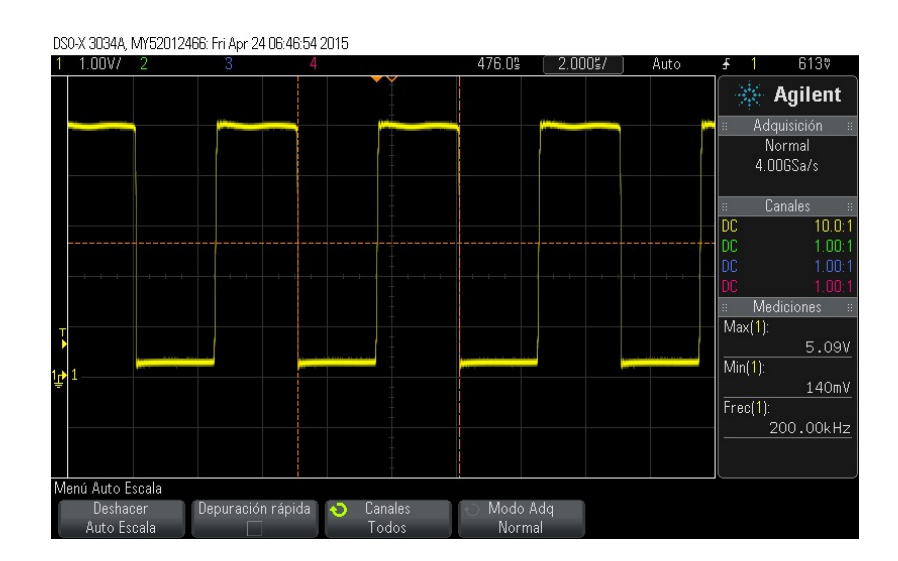

Fig. 11. Voltaje de salida del circuito convertidor.

## 8. Frecuencímetro

Para propósitos ilustrativos se usó la tarjeta uno de Arduino para implementar un frecuencímetro, y medir la frecuencia de oscilación de una señal cuadrada de 5V de amplitud [9]. Se usó esta tarjeta debido a su facilidad de programación y porque cuenta con una gran cantidad de puertos analógicos y digitales. Se usaron dos librerías para implementar el frecuencímetro: FreqCounter [10] y LiquidCrystal. La primera opera con interrupciones y permite obtener la frecuencia de oscilación de una señal cuadrada (la frecuencia máxima que la librería es capaz de medir es de 8 MHz), mientras que la segunda librería permite controlar un LCD. En la Fig. 12, se muestra el código del programa implementado en Arduino.

```
#include <FreqCounter.h>
#include <LiquidCrystal.h>
LiquidCrystal lcd(12, 11, 3, 2, 1, 0);
float frq;
void setup() {
  lcd.begin(16, 2);
  lcd.print("Frecuencia (kHz)");
Ŧ
void loop() {
  FreqCounter: : f comp=10;
  FreqCounter::start(100);
  while (FreqCounter:: f ready == 0)
  frq=(FreqCounter::f freq)/100.0;
  lcd.setCursor(5, 1);lcd.print(frq);delay(20) ;
Ŧ
```
Fig. 12. Código del Frecuencímetro.

En la Fig. 13, se muestra la simulación del frecuencímetro cuando se aplica una señal cuadrada de 200.5kHz; la simulación se realizó en Proteus [11]. En cuanto a la implementación física, se obtuvieron mediciones desde 1 Hz hasta 8 MHz con una sensibilidad de 100 Hz; la mínima variación que medió el frecuencímetro fue de 100Hz.

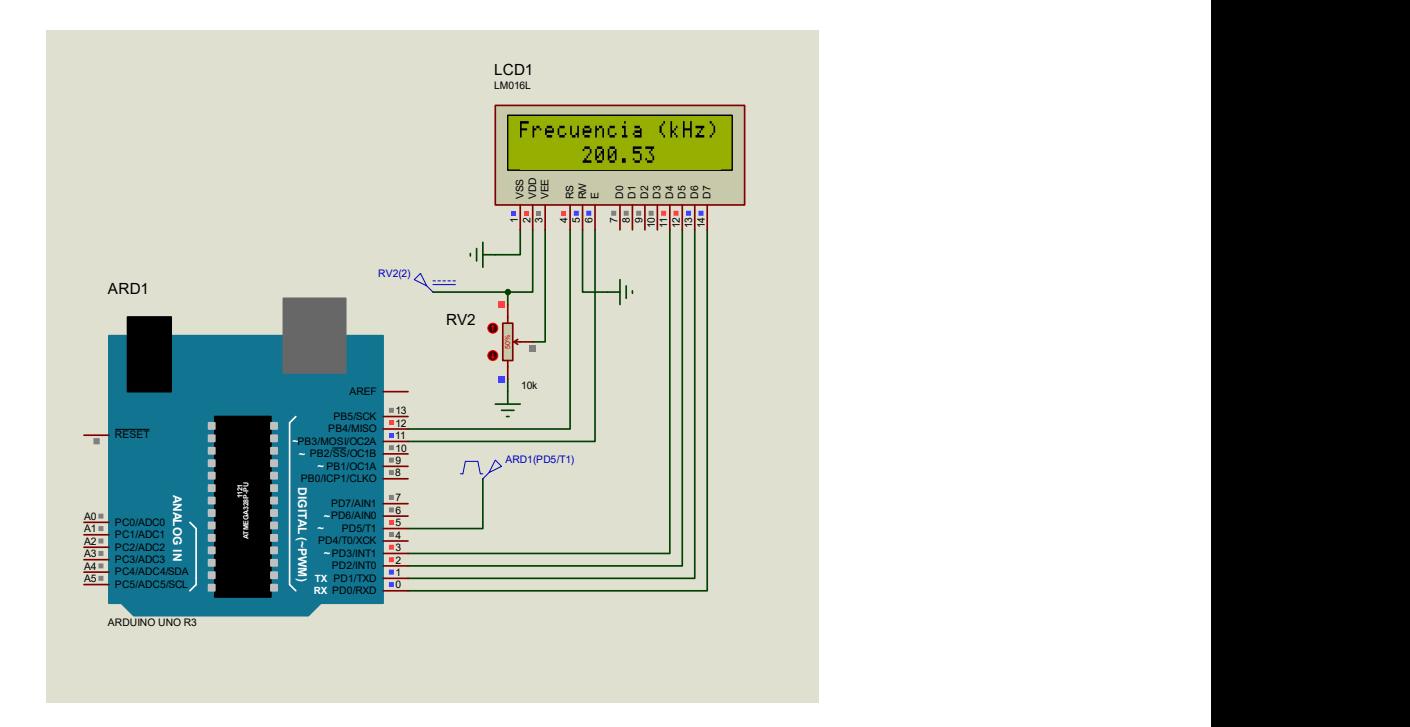

Fig. 13. Arquitectura, a nivel de bloques, para simulación del Frecuencímetro.

# 9. Discusión

La metodología tradicional para el diseño de osciladores está basada en la teoría para la polarización de un amplificador BJT en configuración emisor común, lo que se constata en las referencias [2]-[4]. Sin embargo, esas referencias carecen de un procedimiento práctico de diseño, y presentan sólo las ecuaciones que describen el desempeño del transistor. La metodología propuesta en esta contribución se basa en definir el valor de la fuente de alimentación y el establecimiento de la corriente que manejará el transistor, y de ahí determinar los valores de residencias y capacitancias del circuito. Esta propuesta también define como base el diseño el circuito tanque, definir la frecuencia de oscilación, satisfacer las condiciones de Barkhausen y se resalta **Example 13. Arquitectura, a nivel de bloques, para simulación del Frecuencimetro.**<br> **9. Discusión**<br>
La metodología tradicional para el diseño de osciladores está basada en la teoría para<br>
la polarización de un amplificad oscilador, se propuso implementar un medidor de humedad a partir del diseño de un oscilador Clapp; el medidor es fácil de implementar y aprovecha la medición de una variable física a partir de variaciones capacitivas. La aportación última, es que todo diseño debe tener una aplicación inmediata, pues ésta define los alcances de las condiciones de operación, y permite incorporar otro tipo de circuitos fundamentalmente cuando se monitorean señales físicas y más cuando la lectura –al usuario- es en el ámbito digital. El desarrollo de proyectos implica cubrir todas las etapas de diseño hasta la verificación funcional del desempeño en laboratorio.

### 10. Conclusiones

Son varias las consideraciones en el diseño de osciladores: Una de ellas es la correcta polarización del bloque que define la ganancia, la selección del dispositivo activo y la de la topología del bloque de retro-alimentación. Si además se requiere un diseño en bajo ruido de fase es importante incrementar la corriente y maximizar el factor de calidad del circuito tanque ( $Q_{tank}$ ). En esta contribución se ofrece una metodología para el diseño de osciladores LC con componente comerciales. Este trabajo también muestra el diseño e implementación de los bloques principales que forman al medidor de humedad. Aún falta incorporar toda la circuitería en un PCB, su puesta a punto y prueba en campo.

Finalmente es importante resaltar dos aspectos. Uno es el interés en conocer los fundamentos de los circuitos osciladores, definir las variables que están bajo el control del diseñador, y verificar el alcance de los modelos analíticos de diseño con componentes comerciales; todo ello englobado en lo que los autores denominan "Verificación de conceptos". El interés en el diseño de osciladores es desarrollar de un método de diseño de salida diferencial, y su posterior integración en silicio; los primeros resultados ya han sido reportados [12]. Por otro lado, no se justifica presentar la síntesis de un circuito oscilador cuando la aplicación última es convertirla a una onda cuadrada. Hay muchos circuitos que generan una onda cuadrada y esas opciones son adecuadas para el diseño del frecuencímetro. En esta contribución se usó el convertidor solo para ilustrar cómo medir la humedad relativa usando la variación en frecuencia de un circuito

oscilador. El fin último, en esta área de aplicación, es desarrollar un sistema de comunicación inalámbrico en el que los datos a transmitir sea la medición de varias variables físicas, siendo la humedad solo una de ellas. Es importante resaltar, que en lo que al diseño del oscilador se refiere, los autores están interesados en recibir de los lectores (potenciales diseñadores) su experiencia y fundamentalmente su opinión en cuánto a qué tan útil es el método propuesto y/o qué mejoras deben incorporarse. A manera de ejemplo, en una futura participación, es de interés transmitir a la comunidad el alcance de los circuitos osciladores cuando usan un transistor NMOS como dispositivos activo.

### 11. Agradecimientos

Uno de los autores (EOLA) agradece al Consejo Nacional de Ciencia y Tecnología (CONACyT), el apoyo económico para realizar estudios de Maestría. Este trabajo es apoyado económicamente por el CONACyT, Proyecto 169660.

## 12. Referencias

- [1] Andrei Grebennikov, RF and Microwave Transistor Oscillator Design. 2007. Wiley. Inglaterra. 29-35 pp.
- [2] Muhammad Rashid, Circuitos Microelectrónicos análisis y diseño. 2000. Thomson. México. 541-563 pp.
- [3] I. J. Nagrath, Electronic Devices and Circuits. 2007. Prentice-Hall. India. 135-136 pp.
- [4] Amplificador con emisor común, HyperPhysics, Departamento de Física y Astronomía, Universidad de Georgia. http://hyperphysics.phy-astr.gsu.edu/ hbasees/electronic/npnce.html#c2. Noviembre de 2014.
- [5] V. V. Ulansky, H. M. Elsherif, A New Method of Designing UHF FET Colpitts Oscillator. International Scientific Conference Electronics and Nanotechnology. IEEE. 2014. 388-392 pp.
- [6] Hoja de especificaciones del componente BC2325-ND. http://www.vishay.com/ docs/29001/23226919.pdf. Abril 2015.
- [7] Hoja de especificaciones del componente HPP801A031-ND. http://www.measspec.com/downloads/HS1101LF.pdf. Abril 2015.
- [8] Hoja de especificaciones del componente HS1101. https://www.parallax.com/ sites/default/files/downloads/27920-Humidity-Sensor-Datasheet.pdf. Abril 2015.
- [9] ARDUINO 1.6.4, Software de código abierto. http://www.arduino.cc/ en/Main/Software.
- [10] Counter Library, Laboratory for Experimental Computer Science at the Academy of Media Arts Cologne. Köln, Alemania. 2015. http://interface.khm.de/index.php/ lab/interfaces-advanced/arduino-frequency-counter-library/. Marzo 2015.
- [11] Proteus, ISIS Schematic Capture, Versión 7.7, Labcenter electronics. http://www.labcenter.com/index.cfm
- [12] E. B. Ortega-Rosales, F. Sandoval-Ibarra, and E. Becerra-Alvarez, "A Siliconbased 2.4GHz Fully-Differential LC-VCO: A Design Methodology Proposal". Proc. of the International Conference on Synthesis, Modeling, Analysis and Simulation Methods and Applications to Circuit Design. September 2015. 1-4 pp.

# 13. Autores

M.C. Edgar Omar Lara Alemán es Ingeniero en Mecatrónica por el instituto Tecnológico de Celaya, con especialidad en Robótica. En la Unidad Guadalajara, de Cinvestav, concluyó estudios de Maestría en agosto de 2015. En septiembre del presente inició estudios de doctorado en Ingeniería Eléctrica con especialidad en Diseño Electrónico.

Dr. Federico Sandoval-Ibarra. Nació en 1964 en la ciudad de San Luis Potosí, México. Recibió el grado de Licenciado en Electrónica-Física por la Universidad Autónoma de San Luis Potosí, S.L.P., en 1988, y el grado de Doctor en Ciencias con especialidad en Electrónica por el Instituto Nacional de Astrofísica, Óptica y Electrónica (INAOE), Puebla, en 1988. De 1991 a 1996 laboró como investigador en al Laboratorio de Microelectrónica (INAOE), desarrollando técnicas de grabado húmedo en silicio y diseñando circuitería CMOS para microsensores compatibles con tecnología CMOS. En 1997, estuvo en el Instituto de Microelectrónica de Barcelona (CNM-CSIC), Bellaterra, España, como investigador visitante, donde desarrolló técnicas de micrograbado superficial para el diseño de un micrófono completamente integrado en silicio. Durante 1998 fue profesor titular en el Instituto Tecnológico de Puebla (ITP), en la ciudad de Puebla, y en 1999 se incorporó como investigador-profesor a la Unidad Guadalajara de CINVESTAV, donde inició su participación en el diseño de circuitos integrados de señal mixta en tecnologías CMOS. De 2002 a 2004 fue responsable de los programas especiales de maestría para Siemens y Solectron (Guadalajara), participó en la puesta en marcha del programa especial de maestría para Mabe (Querétaro), y en 2011 participó como instructor en dos cursos de Diseño Analógico del programa de maestría para Continental. El Dr. Sandoval fue responsable de la organización del Workshop Internacional Iberchip 2002 (www.iberchip.org), con sede en Guadalajara, Jalisco. De 2002 a 2006, fue coordinador del Grupo de Diseño Electrónico de la Unidad Guadalajara de CINVESTAV. En el año 2004 inició el trabajo de colaboración con el Instituto de Microelectrónica de Sevilla (CNM CSIC), Sevilla, España, para el desarrollo de circuitos de comunicación inalámbrica en tecnologías CMOS nanométricas. En 2007 inició su participación como profesor de asignatura en la escuela de ingeniería Mecatrónica, Universidad Panamericana-Campus Guadalajara. Sus temas de interés es el diseño de VCOs integrados en silicio, diseño de circuitos analógicos en tecnología CMOS para el desarrollo de moduladores sigma-delta.